## mt1\_analytics

March 6, 2018

In [10]: **import matplotlib.pyplot as plt import numpy as np from scipy.stats import** gaussian\_kde **from scipy.stats import** mode %**matplotlib** inline In [11]: f = open('./scores.csv').readlines()  $x = []$ **for** line **in** f: **try**: x.append(int(line)) **except Exception**: **pass** In  $[12]$ :  $n,s$ , = plt.hist(x,bins=20) plt.xlabel('Score') plt.ylabel('Number of students') plt.title('Score histogram') Out[12]: Text(0.5,1,'Score histogram')

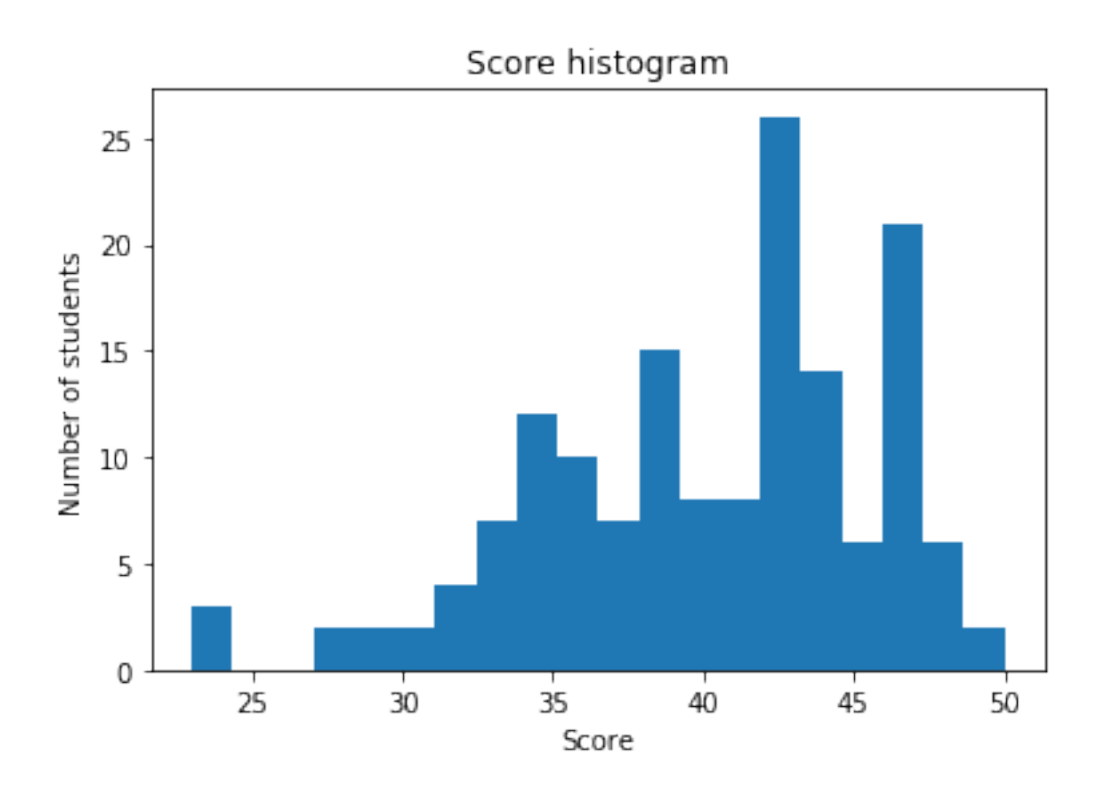

In  $[13]$ : density = gaussian\_kde(x)

```
In [14]: plt.plot(s,density(s))
plt.xlabel('Score')
plt.ylabel('Number of students')
plt.title('Smoothed score distribution')
```
Out[14]: Text(0.5,1,'Smoothed score distribution')

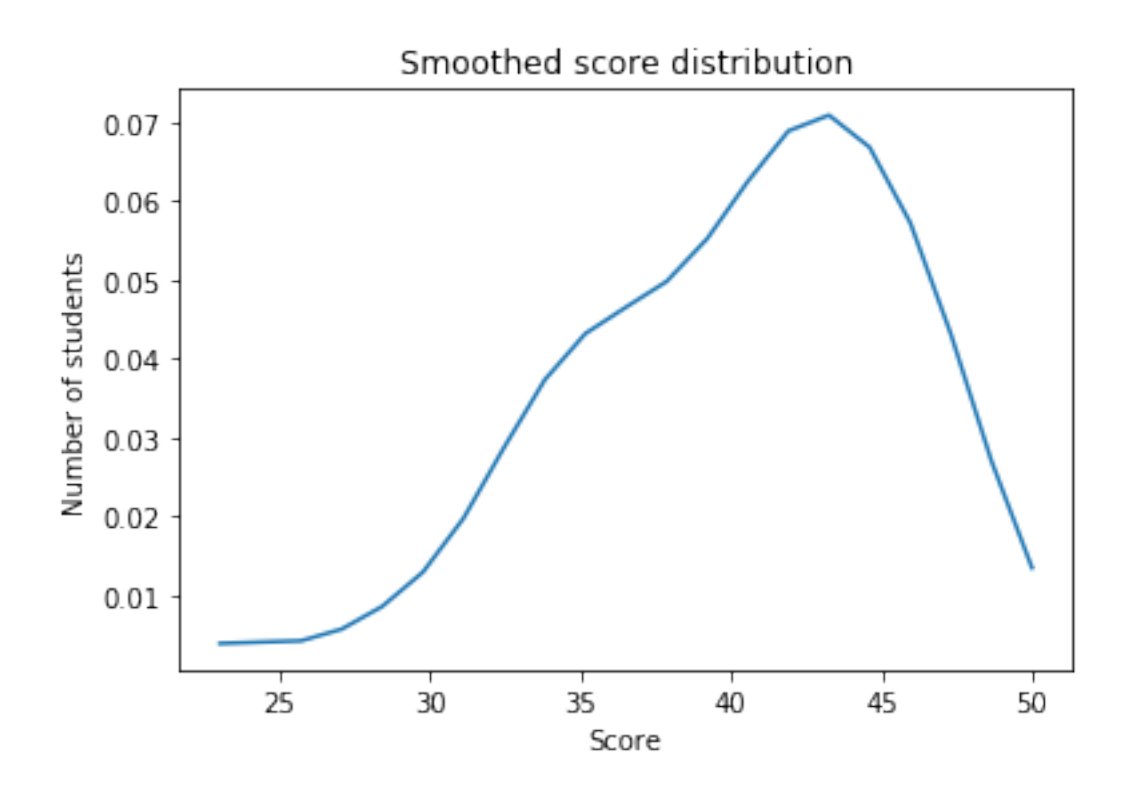

In [15]: print("Mean = **%0.2f\n**StDev = **%0.2f\n**Median = **%0.2f\n**Mode = **%0.2f**" %  $(np \cdot mean(x), np \cdot std(x), np \cdot median(x), mode(x)[0]))$ 

 $Mean = 40.12$  $StDev = 5.52$  $Median = 41.00$  $Mode = 42.00$